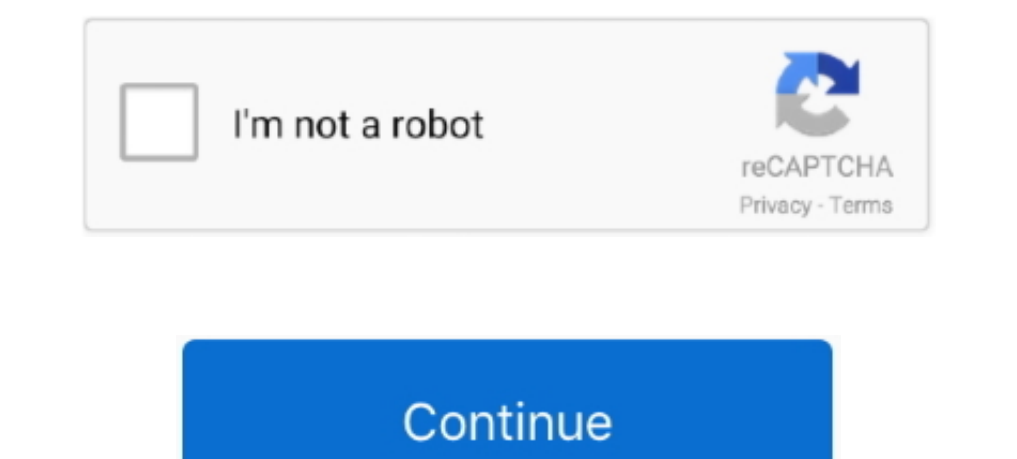

## **Microsoft Windows Media Player For Mac**

Streaming in Windows media player 12 is switched on and I can see the Sony theatre system in my network mapping but when I look at my Media Player properties, there is no Mac or IP address.. With Movavi Media Player, you c install special software to open media files in other formats.. Yes, and microsoft has also stoped releaseing versions of Windows Media Player The latest version is power pc.. Instead, try Movavi Media Player for Mac and l

## **microsoft windows media player**

microsoft windows media player, microsoft windows media player is used to run and, microsoft windows media player 12, microsoft windows media player for android, microsoft windows media player for mac, microsoft windows me

**microsoft windows media player 12**

## **microsoft windows media player for mac**

e10c415e6f